*Entre Formas: Teoría, Investigación, Concreciones y Experiencias 10° Congreso Nacional de SEMA, Buenos Aires, 2015* 

# **HERRAMIENTAS DIGITALES DE APRENDIZAJE INTERACCION ENTRE GRADO Y POSGRADO**

### SIVINA FERREIROA, GUSTAVO FORNARI, ANDREA CARNICERO, MARIANO CREUS Y ROSA N. ENRICH

*Nombre*: Silvina Alejandra Ferreiroa, Arquitecta, (n. La Plata, Prov. de Bs. As., Arg., 1987).

*Dirección*: Facultad de Arquitectura y Urbanismo, Universidad Nacional de La Plata, Calle 47 Nº 162, La Plata, 1900, Buenos Aires, Argentina. *E-mail:* sil487@gmail.com

*Áreas de interés*: Geometría, Diseño Paramétrico, Herramientas Digitales.

*Publicaciones* y/o *Exhibiciones*: Trabajos seleccionados para la instalación Resonancia límbica, Facultad de Arquitectura y Urbanismo, UNLP, junio de 2015.

Exhibición de trabajo final en el encuentro Conexiones Digitales, Facultad de Arquitectura y Urbanismo, UNLP, 18 de mayo de 2015

*Nombre*: Gustavo Fornari, Arquitecto, (n. La Plata, Prov. de Bs. As., Arg., 1966).

*Dirección*: FAU, UNLP, Calle 47 N 162, La Plata, Bs. As., Argentina. *E-mail:* gustavo.fornari@gmail.com

*Áreas de interés*: Proyectos relacionados con la Arquitectura, el Arte, la Ciencia y las nuevas tecnologías. Matemática Interactiva y Lenguajes de programación.

*Publicaciones* y/o *Exhibiciones*: Co autor de la instalación paramétrica "*Resonancia límbica*" FAU UNLP Julio 2015. Co autor de "*El muro como reinterpretación de contextos complejos*" (Primer premio C.A.P.B.A año 2009). Co autor de "*La generación y evolución de organizaciones espaciales a partir de curvas. Procesos generativos de formas a partir de curvas*" (Primer premio C.A.P.B.A año 2007). Co autor del trabajo "*Arquitectura y Ciencia*" (Mención premio C.A.P.B.A año 2005). Co autor del trabajo "*Literatura, Matemática y Diseño. Un entramado didáctico*" (Primer premio III Concurso "Educación en la red", Fundación Telefónica de Argentina, Categoría Universitaria).

*Nombre*: Andrea Carnicero, Arquitecta, (n. La Plata, Prov. de Bs. As., Arg., 1966).

*Dirección*: FAU, UNLP, Calle 47 N 162, La Plata, Bs. As., Argentina. *E-mail:* andrea.carnicero@gmail.com

*Áreas de interés*: Diseño Paramétrico, Arte Generativo y la problemática del autor en los procesos algorítmicos-computacionales.

*Publicaciones* y/o *Exhibiciones*: Co autor de la instalación paramétrica "*Resonancia límbica*" FAU UNLP Julio 2015. Co autor de "*El muro como reinterpretación de contextos complejos*" (Primer premio C.A.P.B.A año 2009). Co autor de "*La generación y evolución de organizaciones espaciales a partir de curvas. Procesos generativos de formas a partir de curvas" (Primer premio C.A.P.B.A año 2007). Co autor del trabajo "Arquitectura y Ciencia"* (Mención premio C.A.P.B.A año 2005). Co autor del trabajo "*Literatura, Matemática y Diseño. Un entramado didáctico*" (Primer premio III Concurso "Educación en la red", Fundación Telefónica de Argentina, Categoría Universitaria).

*Nombre*: Rosa Nina Enrich, (n. San Rafael, Pcia de Mendoza, 1948). Profesora titular ordinaria, Directora de Proyectos de Investigación acreditados en el programa de Incentivos desde 2003 y de Extensión desde 2011 en

FAU.UNLP. *Dirección*: Laboratorio de Investigación Proyectual (LabIP), Facultad de Arquitectura y Urbanismo, UNLP. Calle 47 Nº162, La Plata, Buenos Aires, 1900, Argentina. *E-mail:* rosa.enrich@fau.unlp.edu.ar /ninanerich60@gmail.com

*Áreas de interés*: Geometría, lenguaje matemático, estudio y generación de formas, aplicación al diseño (física aplicada a la arquitectura). Diseño algorítmico como herramienta del diseño arquitectónico. Incorporación de herramientas de aprendizaje digitales al grado y al posgrado *Demás antecedentes de interés disponibles en SeCyT, UNLP:* 

*Nombre*: Mariano Fabián Creus, (n. Salto. Prov. Bs. As., 1966). Profesor Titular Ordinario en FAU. UNLP. *Dirección*: Laboratorio de Investigación Proyectual (LabIP), Facultad de Arquitectura y Urbanismo, UNLP. Calle 47 Nº 162, La Plata, Buenos Aires, 1900, Argentina. *E-mail:*  mariano.creus@gmail.com

*Áreas de interés*: Forma geométricas (lenguajes múltiples) Física aplicada a la arquitectura. Diseño de herramientas digitales de aprendizaje *Demás antecedentes de interés disponibles en SeCyT, UNLP*

*Resumen: Se muestra el desarrollo de un Trabajo integrador que involucra a los temas Cónicas y Superficies en 3D del Curso de Matemática Aplicada en la Cátedra de Matemática "Enrich-Creus-Carnicero" en FAU, UNLP mediante el uso de un aplicativo desarrollado en MatLab. Dicho trabajo fue incorporado a las actividades del Curso*  "*Arquitectura Paramétrica: patrones, variables y fabricación digital*", *dictado por docentes de la cátedra, que desarrollaron variantes del trabajo de grado recurriendo a diseños paramétricos basados en Grasshopper. Su resultado permitió realimentar al grado ampliando lo desarrollado por los estudiantes. Se abre la perspectiva de diseñar nuevas herramientas digitales de aprendizaje a introducir como experiencias didácticas innovadoras en el Curso 2016. Se trata de una actividad en la que confluyen docencia e investigación. Los autores, además de desempeñarse como docentes forman parte del Laboratorio de Investigación Proyectual y participan en el Proyecto de Investigación "Tecnologías digitales en el proceso de formación del arquitecto: geometrías algorítmicas y herramientas digitales para el aprendizaje"* 

## **1 INTRODUCCIÓN**

El curso de Matemática Aplicada que dictamos en la Facultad de Arquitectura y Urbanismo (FAU) de la Universidad Nacional de La Plata (UNLP) aborda el estudio de la familia de curvas planas denominadas cónicas, de diversas superficies cuadráticas y de cilindros en general. Para una aplicación eficiente de tales curvas y superficies durante la etapa de diseño arquitectónico, el alumno deberá adquirir los fundamentos matemáticos que le permitan examinar en forma analítica estos elementos geométricos. Como respuesta a esta necesidad, nuestra propuesta se focaliza en asociar la forma del elemento geométrico a su ecuación canónica y, en los casos en que sea posible, a su ley de formación.

Para favorecer la conexión entre la forma geométrica y su proceso de formación, se desarrolló un aplicativo (1) en lenguaje de programación MATLAB que permite visualizar gráficos tridimensionales. El aplicativo elaborado respeta las restricciones propias del nivel del curso haciendo posible que todo usuario, sin experiencia alguna en programación, pueda producir gráficos de cónicas y cáscaras en 3D de calidad. Su implementación ha facilitado, durante la etapa de estudio, la comprensión tanto de los conceptos geométricos específicos como de los efectos que producen la modificación de los parámetros de la ecuación canónica sobre la forma geométrica asociada a ella.

Como un modo de estudiar la presencia de las formas curvas y cáscaras en la Arquitectura contemporánea hemos implementado un trabajo integrador (TI) en el grado. Dicho TI se ha retroalimentado por el generado en el curso de posgrado "Arquitectura Paramétrica: patrones, variables y fabricación digital", que dictan docentes de la Cátedra de Matemática "Enrich-Creus-Carnicero" en la FAU-UNLP quienes también se desempeñan como investigadores en el Proyecto ya citado y que tiene como líneas de trabajo las que se han puesto de manifiesto en ambos TI. Por un lado se aborda la utilización de los algoritmos en el diseño arquitectónico y urbano y el arte. Se estudia el panorama actual para analizar sus posibilidades de aplicación en latinoamérica. Por el otro, se enfoca la investigación en el diseño y construcción de herramientas digitales a medida, es decir adaptadas a las características y necesidades de los potenciales usuarios. Se constituyen en una verdadera herramienta de apoyo para los procesos de enseñanza y aprendizaje.

La primera instancia de este TI tuvo lugar en el curso de segundo año "Matemática Aplicada". Los estudiantes, organizados en equipos, debían seleccionar una obra arquitectónica que en su diseño contuviese formas factibles de ser representadas por medio de las curvas y superficies estudiadas en el curso, para con ellas modelizar la envolvente de obra la considerada. Los alumnos debían contar con planos y vistas de la obra, fotografías o representaciones digitales en caso de tratarse de un proyecto no materializado.

La segunda instancia fue el resultado de la actividad en el curso de posgrado consistente en la modelización paramétrica de las superficies seleccionadas por los alumnos del curso de grado por medio de software más sofisticados (RHINOS y su plugging Grashopper).

En la tercera instancia del TI, el material elaborado en posgrado se utilizó para la generación de variaciones formales a partir de la obra inicial a modo de introducción del tema "Diseño Paramétrico" en el curso de grado. Esta etapa final del TI constituye una verdadera retroalimentación entre dos cursos de niveles diferentes.

#### **2 DESARROLLO**

Los alumnos autores del trabajo fueron: Bárbara Oviedo, Valentina Regis y Ricardo Ribeiro pertenecientes al curso de grado y Silvina Ferreiroa, alumna del curso de postgrado y docente del curso de grado.

La obra seleccionada fue la casa Shell (2006-2008), obra del arquitecto Kotaro Ide. Se encuentra en medio del bosque de Karuizawa en Nagano, Japón, a tan solo 10 minutos en tren bala de la ciudad de Tokio. Diseñada como casa de fin de semana, el nombre "Shell" (caracol en inglés) recuerda no tanto a la forma de un caparazón sino más bien la función protectora y armónica con el medio. El área de la superficie del terreno es de 1711,03 m<sup>2</sup>, con una superficie cubierta de 329,65 m².

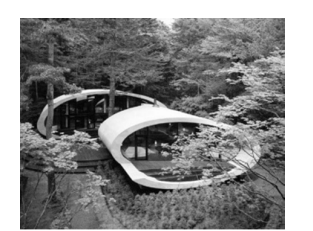

Figura 1: Imagen tomada de: http://www.arquitour.com/shell-house-kotaroide/2008/12/

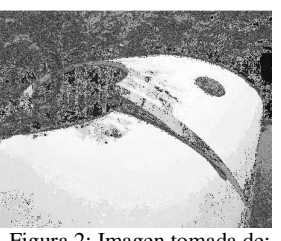

Figura 2: Imagen tomada de: http://www.arquitour.com/shell-housekotaro-ide/2008/12/

A continuación describimos las tres instancias del trabajo realizado por un grupo de alumnos del grado y por dos alumnos del posgrado.

#### **Instancia N°1: Modelado canónico de la envolvente de la obra**

La tarea realizada por el grupo de alumnos del grado consistió en determinar la ecuación de dos cilindros de sección elíptica y luego de los planos del piso:

plano (1) es donde 24 Plano)  $2. \frac{f_{12}g^2}{r^2}$  $\frac{y^2}{5^2} + \frac{z^2}{2^2}$  $\sum_{n=1}^{\infty} \frac{f^n}{2^n} \frac{y^2}{5^2} + \frac{z^2}{2^2} = 1$ . (Cilindro de sección elíptica mayor) 3.  $\frac{(y+4)^2}{9^2} + \frac{z^2}{2^2}$  $\frac{2}{2^2}$  = 1(Cilindro de sección elíptica menor) *4.*  $0 \le x \le 30, -5 \le y \le 5, z = -2$ . (plano del piso) *5.*  $-0.3 \le x \le -30, -3.5 \le y \le 3.5, z = -1,85.$ *Las superficies curvas (2 y 3) indican la cubierta de la casa, el* 

*6.*  $-0.6 \le x \le -30, -3.7 \le y \le 3.7, z = -1.7.$ 

Figura 3: Captura de pantalla de la salida gráfica del programa Cáscaras3D y ecuaciones canónicas de las superficies graficadas.

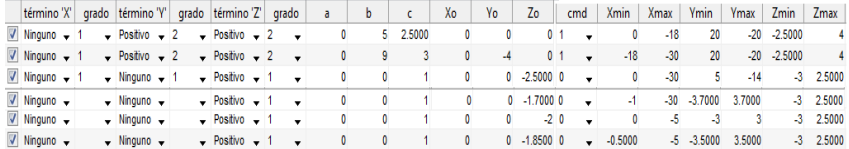

Figura 4: Captura de pantalla del programa Cáscaras3D donde se observa una matriz para cargar los valores de los parámetros de cada una de las ecuaciones canónicas de las superficies empleadas en el modelado de la obra.

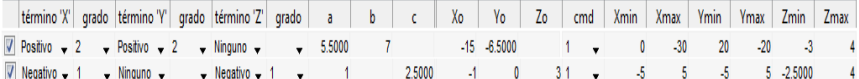

Figura 5: Captura de pantalla del programa Cáscaras3D donde se observa una matriz para cargar los valores de los parámetros de cada una de las ecuaciones canónicas de las superficies que, por sustracción, completan el modelado de la obra.

El modelado de la envolvente resulta entonces:

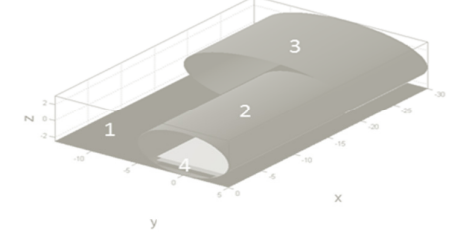

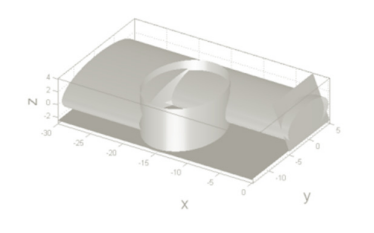

Figura 6. Modelado de la envolvente de la obra

#### **Instancia N°2: Modelado paramétrico de la envolvente de la obra**

Como trabajo complementario del curso de posgrado y a efectos de poner en práctica las ecuaciones trabajadas en las clases, se propuso modelar una obra utilizando el software paramétrico Grasshopper. El ejercicio consistió en modelar la obra tomando como base las ecuaciones estudiadas por los alumnos del grado, a partir de la bibliografía obtenida.

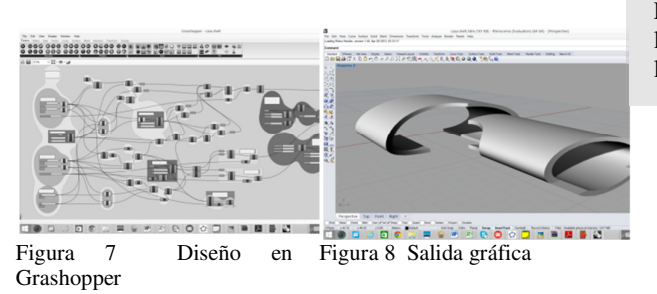

El cilindro y el plano de la figura adyacente son las superficies a sustraer

#### **1.3 Instancia N°3: Retroalimentación**

Una vez obtenida la definición, se compartió y trabajó el archivo en conjunto entre ambos niveles, posibilitando el acercamiento a la metodología proyectual. Ya con un manejo acabado de las superficies en 3D y con una mayor libertad morfológica, los alumnos de 2º año propusieron variaciones formales tanto de los llenos como de los vacíos que componen la obra original.

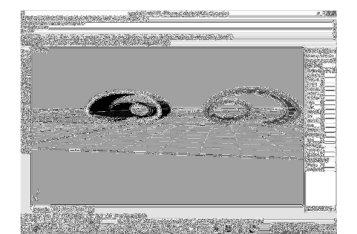

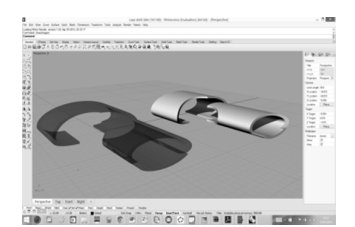

Figura 9 Aspectos de la modelizaciones Figura 10 Aspectos de las modelizaciones

#### **Referencias**

Gausa, M. (2010) Open: espacio, tiempo, información: arquitectura, vivienda y ciudad contemporánea. Ed. Actar, en castellano.

Galanter, P. Cambridge, (2003) Ma: MIT Press. 239 p., "What is Generative Art? Complexity Theory as a Context for Art Theory", in International Conference on Generative Art. Milan, Italy

Ferre, A; Sakamoto, T- (2000). "From Control to Design. Parametric / Algorithmic Architecture". Ed. Actar

#### Sitios de internet consultados:

Se seleccionaron los siguientes sitios de internet ya que proveian la información necesaria para sustentar el desarrollo del trabajo propuesto. Todos ellos fueron consultados durante el mes de mayo de 2015:

- http://www.odaar.com/shell-house/
- http://www.arquitour.com/shell-house-kotaro-ide/2008/12/
- http://www.espacioyconfort.com.ar/casas/la-forma-del-futuro.html
- http://www.issuu.com/rikrddaniel/docs/nuevo\_presentaci\_n\_de\_microsoft\_powerpoint